## **Lezione 6 (parte seconda)**

Enrico Bertolazzi

```
> 
# eseguo 6 iterate con 30 cifre decimali
                                                                               (1)
                                                                               (4)
> 
# costruisco la lista degli errori delle singole iterate
> 
restart:
> 
# procedura iterativa di Newton
                                                                               (2)
> 
# solzione esatta
                                                                               (3)
> 
# funzione di prova
  with(plots):
Warning, the name changecoords has been redefined
  newton := (x, f) \rightarrow x - f(x)/D(f)(x);
                        newton := (x, f) \rightarrow xf x
                                            D(f)(x)fun := x \rightarrow x^2 - 10;
                               \text{fun} \coloneqq x \rightarrow x^2 - 10XE := sqrt(10) ;
                                 XE := \sqrt{10}X[0] := 10 :
  X[1] := evalf(newton(X[0],fun),30) :
  X[2] := evalf(newton(X[1],fun),30) :
 X[3] := evalf(newton(X[2],fun),30) :
 X[4] := evalf(newton(X[3],fun),30) :
  X[5] := evalf(newton(X[4],fun),30) :
  X[6] := evalf(newton(X[5],fun),30) :
 X[7] := evalf(newton(X[6],fun),30) :
  ERR[0] := evalf(abs(X[0]-XE),30) ;
  ERR[1] := evalf(abs(X[1]-XE),30) ;
  ERR[2] := evalf(abs(X[2]-XE),30) ;
  ERR[3] := evalf(abs(X[3]-XE),30) ;
  ERR[4] := evalf(abs(X[4]-XE),30) ;
  ERR[5] := evalf(abs(X[5]-XE),30) ;
  ERR[6] := evalf(abs(X[6]-XE),30) ;
  ERR[7] := evalf(abs(X[7]-XE),30) ;
                   ERR_0 := 6.83772233983162066800110645557ERR_1 := 2.33772233983162066800110645557ERR<sub>2</sub> := 0.49681324892252975891019736466ERR_3 \coloneqq 0.03372742170626776003950284179
```
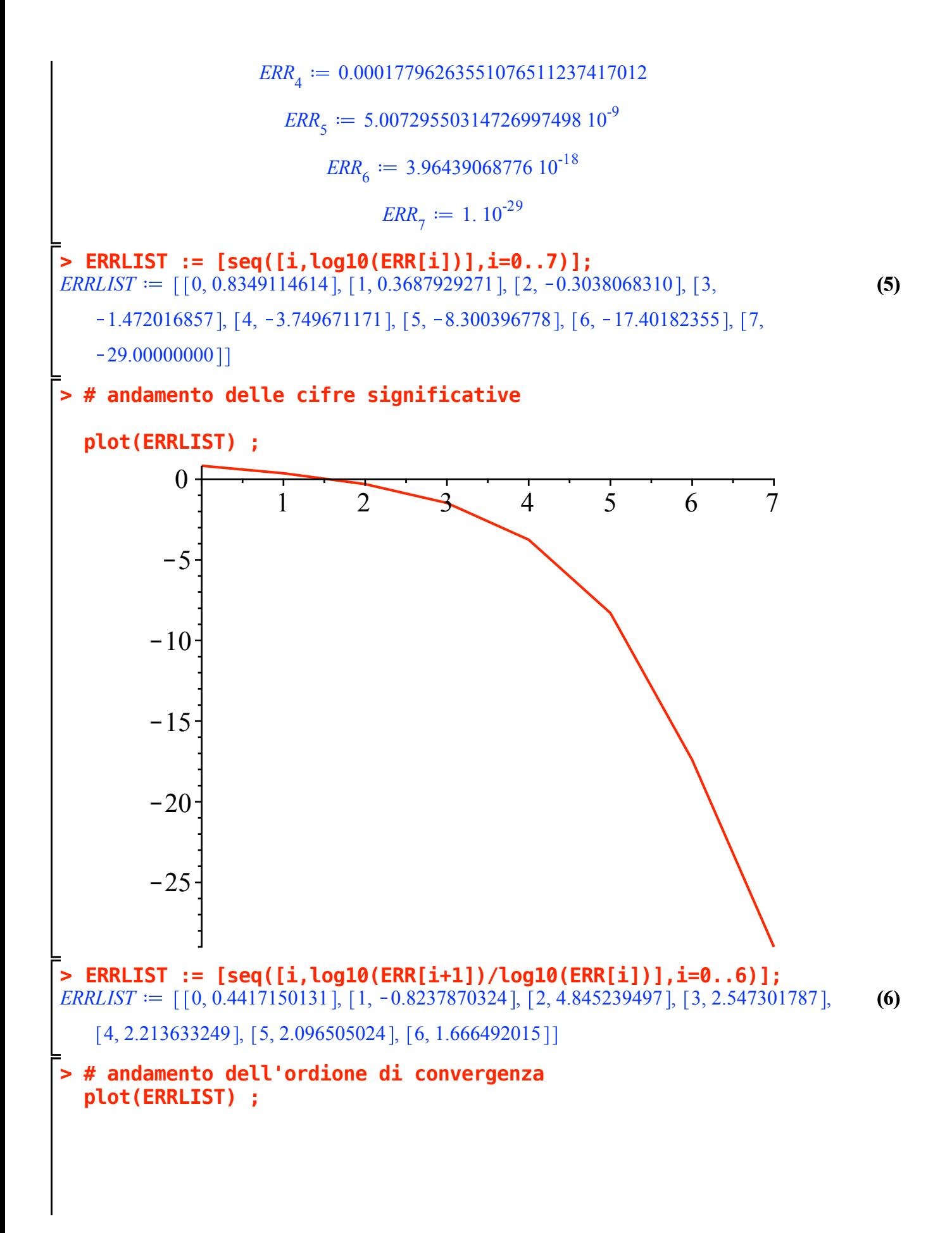

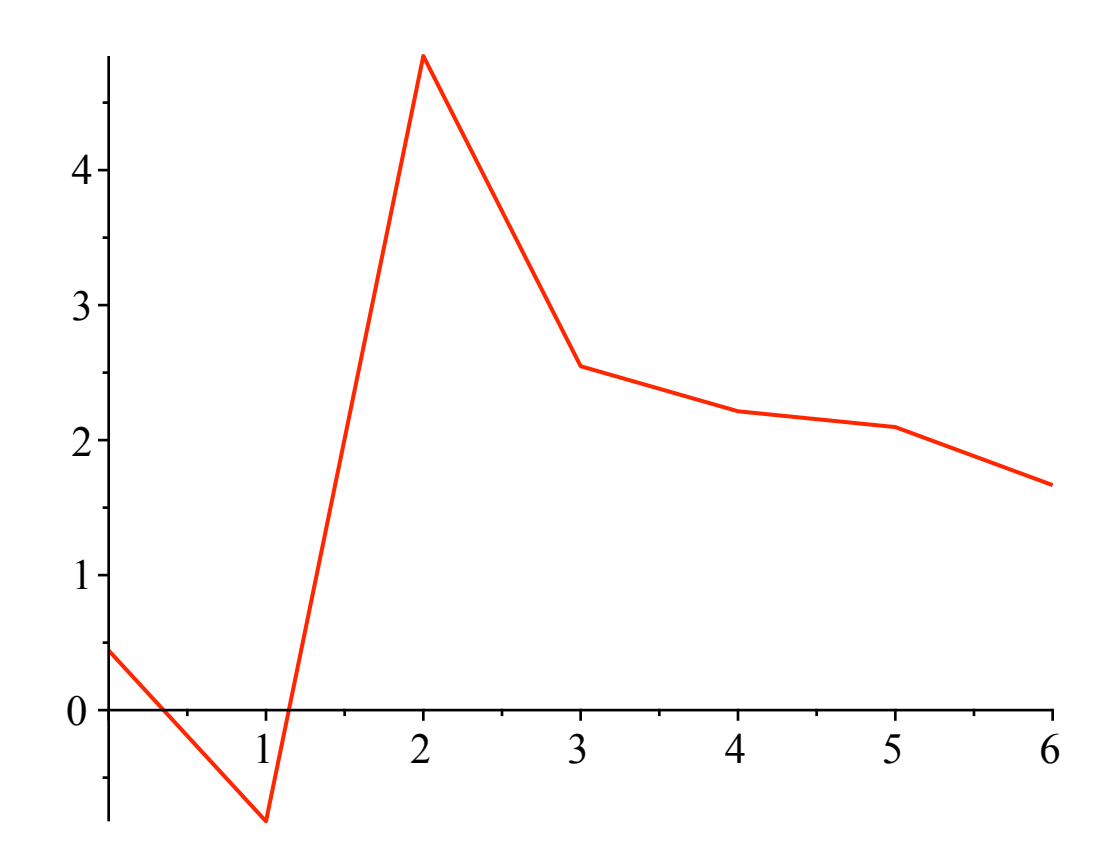